Total No. of Questions : 41 ]

Total No. of Printed Pages: 8 ]

# **March, 2010**

## **ECONOMICS**

(Kannada and English Versions)

Time: 3 Hours 15 Minutes ]

[ Max. Marks: 100

(Kannada Version)

*ಸೂಚನೆಗಳು* : i) ಪ್ರಶ್ನೆ ಸಂಖ್ಯೆಗಳನ್ನು ಸರಿಯಾಗಿ ಅಂಚಿನಲ್ಲಿ ಬರೆಯಿರಿ.

ii) ಪ್ರತಿ ಪ್ರಶ್ನೆಗೂ ಉತ್ತರವು ನಿರಂತರವಾಗಿರಬೇಕು.

# ಭಾಗ $\tau$ ಎ $\textcolor{red}{\bigcirc}$

ಈ ಕೆಳಗಿನ ಪ್ರಶ್ನೆಗಳಿಗೆ ಪ್ರತಿಯೊಂದಕ್ಕೂ ಒಂದು ವಾಕ್ಯದಲ್ಲಿ ಉತ್ತರಿಸಿ : I.  $10 \times 1 = 10$ 

- 1) 'ಅವಿಶ್ರಾಂತ ಅಭಿವವೃದ್ಧಿ'ಯ ಅರ್ಥವನ್ನು ತಿಳಿಸಿ.
- 2) ಜನಸಾಂದ್ರತೆ ಎಂದರೇನು ?
- 3) ನೀಲಿ ಕ್ರಾಂತಿಯನ್ನು ವ್ಯಾಖ್ಯಾನಿಸಿ.
- 4) ಗೃಹ ಕೈಗಾರಿಕೆಗಳಿಗೆ ಎರಡು ಉದಾಹರಣೆ ಕೊಡಿ.
- 5) ಜೀತ ಕಾರ್ಮಿಕ ಎಂದರೆ ಯಾರು ?
- 6) BOLT ಅನ್ನು ವಿಸ್ತರಿಸಿ.
- 7) ಸಹಕಾರದ ಮೂಲ ತತ್ವವನ್ನು ತಿಳಿಸಿ.
- 8) ವಿಶ್ವ ವ್ಯಾಪಾರ ಸಂಘಟನೆಯ ಪ್ರಧಾನ ಕಛೇರಿ ಎಲ್ಲಿದೆ ?
- 9) ತೆರಿಗೆ ಎಂದರೇನು ?
- 10) ರಾಷ್ಟ್ರೀಯ ಯೋಜನಾ ಆಯೋಗದ ಅಧ್ಯಕ್ಷರು ಯಾರು ?

Code No.  $22$ 

Code No. 22

#### ಬಾಗ – ಬಿ

- ಈ ಕೆಳಗಿನವುಗಳಲ್ಲಿ ಯಾವುದಾದರೂ ಹತ್ತು ಪ್ರಶ್ನೆಗಳಿಗೆ ಪ್ರತಿಯೊಂದಕ್ಕೂ ನಾಲ್ಕು ವಾಕ್ಯಗಳಲ್ಲಿ ಉತ್ತರಿಸಿ:  $\Pi$ .  $10 \times 2 = 20$ 
	- 11) ಪ್ರಾಥಮಿಕ ದತ್ತಾಂಶ ಹಾಗೂ ಮಾಧ್ಯಮಿಕ ದತ್ತಾಂಶಗಳ ನಡುವಣ ಯಾವುದಾದರೂ ಎರಡು ವ್ನತ್ತಾಸಗಳನ್ನು ತಿಳಿಸಿ.
	- 12) ಮುಂದುವರಿದ ಆರ್ಥಿಕತೆಯ ಯಾವುದಾದರೂ ನಾಲ್ಕು ಲಕ್ಷಣಗಳನ್ನು ತಿಳಿಸಿ.
	- 13) ಶಿಕ್ಷಣದ ಪ್ರಾಮುಖ್ಯತೆಗಳನ್ನು ತಿಳಿಸಿ.
	- 14) ವಿವಿಧೋದ್ದೇಶ ನೀರಾವರಿ ಯೋಜನೆಗಳೆಂದರೇನು ?
	- 15) ಹೂಡಿಕೆ ಹಿಂತೆಗೆತ ಎಂದರೇನು?
	- 16) ಭಾರತದ ಆರ್ಥಿಕಾಭಿವೃದ್ಧಿಯಲ್ಲಿ ಮಹಿಳೆಯರ ಯಾವುದಾದರೂ ನಾಲ್ಕು ಕೊಡುಗೆಗಳನ್ನು ತಿಳಿಸಿ.

lean

- 17) ಮೂಲ ಸೌಕರ್ಯ ಎಂದರೇನು ? ಅದರ ವಿಧಗಳನ್ನು ತಿಳಿಸಿ.
- 18) ಭಾರತದ ಯಾವುದಾದರೂ ನಾಲ್ಕು ಅಂತರರಾಷ್ಟ್ರೀಯ ವಿಮಾನ ನಿಲ್ದಾಣಗಳನ್ನು ಹೆಸರಿಸಿ.
- 19) ಕರೆ ಹಣದ ಮಾರುಕಟ್ಟೆಯನ್ನು ವ್ಯಾಖ್ಯಾನಿಸಿ.
- 20) ಭಾರತದ ಪ್ರಮುಖ ಆಮದುಗಳನ್ನು ಬರೆಯಿರಿ.
- 21) ಪಾವತಿ ಶಿಲ್ತಿನ ಚಾಲ್ತಿ ಖಾತೆ ಹಾಗೂ ಬಂಡವಾಳ ಖಾತೆಗಳ ನಡುವಣ ವ್ಯತ್ಯಾಸವನ್ನು ತಿಳಿಸಿ.
- 22) ಮುಂಗಡ ಪತ್ರ ಎಂದರೇನು ? ಅದರ ವಿಧಗಳಾವುವು ?

#### ಭಾಗ – ಸಿ

- III. ಈ ಕೆಳಗಿನವುಗಳಲ್ಲಿ ಯಾವುದಾದರೂ ಎಂಟು ಪ್ರಶ್ನೆಗಳಿಗೆ ಪ್ರತಿಯೊಂದಕ್ಕೂ ಹದಿನ್ನೆದು ವಾಕ್ಮಗಳಲ್ಲಿ  $8 \times 5 = 40$ ಉತ್ತರಿಸಿ :
	- 23) ಕೋಷ್ಟಕ ಎಂದರೇನು ? ಅದರ ಭಾಗಗಳನ್ನು ತಿಳಿಸಿ.
	- 24) ವಿಶ್ವ ಅಭಿವೃದ್ಧಿ ವರದಿಯ ಪ್ರಕಾರ ವಿಶ್ವದ ರಾಷ್ಟ್ರಗಳನ್ನು ಹೇಗೆ ವರ್ಗೀಕರಿಸಲಾಗಿದೆ ? ವಿವರಿಸಿ.

### ${PAGE}$

25) ಭಾರತದಲ್ಲಿನ ಜನಸಂಖ್ಯೆಯ ವೃತ್ತಿಪರ ಹಂಚಿಕೆಯನ್ನು ಕುರಿತು ಟಿಪ್ಪಣಿ ಬರೆಯಿರಿ.

- 26) ಜಲಾನಯನ ನಿರ್ವಹಣೆ ಕುರಿತು ಟಿಪ್ಪಣಿ ಬರೆಯಿರಿ.
- 27) ಸಾರ್ವಜನಿಕ ವಿತರಣಾ ಪದ್ಧತಿ ಎಂದರೇನು ? ಅದರ ಉದ್ದೇಶಗಳಾವುವು ?
- 28) ತಯಾರಿಕಾ ಕೈಗಾರಿಕೆ ಹಾಗೂ ಸೇವಾ ಕೈಗಾರಿಕೆಗಳ ನಡುವಣ ವ್ಯತ್ಯಾಸಗಳೇನು ?
- 29) ಭಾರತದ ಆರ್ಥಿಕಾಭಿವೃದ್ಧಿಯಲ್ಲಿ ಕೈಗಾರಿಕೆಗಳ ಪಾತ್ರವನ್ನು ಕುರಿತು ಚರ್ಚಿಸಿ.
- 30) ಸ್ವ-ಸಹಾಯ ಗುಂಪುಗಳೆಂದರೇನು ? ಅದರ ಉದ್ದೇಶಗಳಾವುವು ?
- 31) ಭಾರತದ ಆರ್ಥಿಕಾಭಿವೃದ್ಧಿಯಲ್ಲಿ ಸಾರಿಗೆಯ ಮಹತ್ವವನ್ನು ಸಂಕ್ಷಿಪ್ತವಾಗಿ ವಿವರಿಸಿ.
- 32) ಅಸಾಂಪ್ರದಾಯಿಕ ಇಂಧನದ ಮೂಲಗಳನ್ನು ಸಂಕ್ಷಿಪ್ತವಾಗಿ ವಿವರಿಸಿ.
- 33) ಕೋಶೀಯ ನೀತಿಯ ಉದ್ದೇಶಗಳಾವುವು ?
- 34) ರಾಷ್ಟ್ರೀಯ ಅಭಿವೃದ್ಧಿ ಮಂಡಳಿಯ ಕಾರ್ಯಗಳನ್ನು ತಿಳಿಸಿ.

# ್ಲಿವಾಗ – ಡಿ

- IV. ಈ ಕೆಳಗಿನವುಗಳಲ್ಲಿ ಯಾವುದಾದರೂ ಎರಡು ಪ್ರಶ್ನೆಗಳಿಗೆ ಪ್ರತಿಯೊಂದಕ್ಕೂ ನಲವತ್ತು ವಾಕ್ಮಗಳಲ್ಲಿ ಉತ್ತರಿಸಿ:  $2 \times 10 = 20$ 
	- 35) ಭಾರತದ ರಫ್ತು ಸಂಯೋಜನೆ ಹಾಗೂ ದಿಕ್ಕನ್ನು ಕುರಿತು ಚರ್ಚಿಸಿ.
	- 36) ಉದ್ಯೋಗ ನಿರ್ಮಾಣ ಹಾಗೂ ಬಡತನ ನಿರ್ಮೂಲನೆಗೆ ಕೈಗೊಂಡಿರುವ ರಾಷ್ಟ್ರೀಯ ಕಾರ್ಯಕ್ರಮಗಳನ್ನು ವರ್ಣಿಸಿ.
	- 37) ಬೆಲೆ ಹಣದುಬ್ಬರವನ್ನು ನಿಯಂತ್ರಿಸಲು ಭಾರತೀಯ ರಿಜರ್ವ್ ಬ್ಯಾಂಕಿನ ಹಣಕಾಸು ನೀತಿಯನ್ನು ಕುರಿತು ವಿಶ್ಲೇಷಿಸಿ.
	- 38) ಕೇಂದ್ರ ಸರ್ಕಾರದ ಆದಾಯದ ಮೂಲಗಳನ್ನು ವಿವರಿಸಿ.

Code No. 22

#### ${PAGE}$

#### ಭಾಗ – ಇ

- V. ಈ ಕೆಳಗಿನ ಯೋಜನೆ ಹಾಗೂ ನಿಯೋಜನೆ ಆಧಾರಿತ ಪ್ರಶೈಗಳಲ್ಲಿ ಯಾವುದಾದರೂ <mark>ಎರಡು</mark> ಪ್ರಶೈಗಳಿಗೆ  $2 \times 5 = 10$ ಉತ್ತರಿಸಿ:
	- 39) ಮಳೆ ನೀರಿನ ಕೊಯ್ಲು ಮಾಡಲು ನಿಮ್ಮ ಪ್ರದೇಶದಲ್ಲಿ ಕೈಗೊಂಡಿರುವ ಕ್ರಮಗಳ ಬಗ್ಗೆ ವರದಿಯನ್ನು ತಯಾರಿಸಿ.
	- 40) ಭಾರತದ ಯಾವುದಾದರೂ ಹತ್ತು ರೈಲ್ವೆ ವಲಯಗಳನ್ನು ಅವುಗಳ ಪ್ರಧಾನ ಕಛೇರಿಗಳ ಸಹಿತ ಹೆಸರಿಸಿ.
	- 41) ಈ ಕೆಳಗೆ ನೀಡಿರುವ ದತ್ತಾಂಶಗಳನ್ನು ಬಳಸಿಕೊಂಡು ಪೈ-ರೇಖಾಚಿತ್ರವನ್ನು ತಯಾರಿಸಿ:

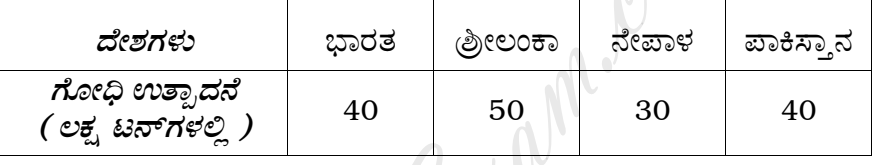

# ಅಂಧ ವಿದ್ಯಾರ್ಥಿಗಳಿಗಾಗಿ ಮಾತ್ರ

ಭಾರತದ ಯಾವುದಾದರೂ ಹತ್ತು ಸಾರ್ವಜನಿಕ ವಲಯದ ಉದ್ಯಮಗಳನ್ನು ಹಾಗೂ ಅವುಗಳಿರುವ ಸ್ಥಳಗಳನ್ನು ಹೆಸರಿಸಿ.

Find best school for your studies in your area, for all standards and classes

### ( English Version )

*Note :* i) Write the question numbers legibly in the margin.

ii) Answer for a question should be continuous.

#### PART – A

I. Answer the following questions in *one* sentence each :  $10 \times 1 = 10$ Following questions in one sentence each :<br>
e meaning of 'sustainable development'.<br>
Subsetty of population ?<br>
blue revolution.<br>
o examples of cottage industries.<br>
a bonded labour ?<br>
BOLT.

1. Give the meaning of 'sustainable development'.

- 2. What is density of population ?
- 3. Define blue revolution.
- 4. Give two examples of cottage industries.
- 5. Who is a bonded labour ?
- 6. Expand BOLT.
- 7. State the basic principle of co-operation.
- 8. Where is the headquarters of WTO situated ?
- 9. What is tax ?
- 10. Who is the Chairman of National Planning Commission ?

[ Turn over

Code No. 22 { PAGE }

#### PART – B

- II. Answer any *ten* of the following questions in about *four* sentences each :  $10 \times 2 = 20$ 
	- 11. State any *two* differences between primary data and secondary data.
	- 12. Mention any *four* features of developed economy.
	- 13. Bring out the importance of education.
	- 14. What do you mean by multipurpose irrigation projects ?
	- 15. What is disinvestment ?
	- 16. Mention any *four* contributions of women in economic development of India. o you mean by multipurpose irrigation projects<br>
	s disinvestment ?<br>
	a any *four* contributions of women in economic<br>
	Finfrastructure ? Mention its types.<br>
	Infrastructure ? Mention its types.<br>
	Infrastructure ? Mention its ty
	- 17. What is Infrastructure ? Mention its types.
	- 18. Name any *four* International Airports of India.
	- 19. Define call money market.
	- 20. Mention the major items of imports.
	- 21. Distinguish between current account and capital account in balance of payment.
	- 22. What is budget ? Mention its types.

#### PART – C

III. Answer any *eight* of the following questions in about 15 sentences each :

 $8 \times 5 = 40$ 

- 23. What is a table ? Mention its components.
- 24. How are countries classified by the World Development Report ? Explain.
- 25. Write a note on occupational distribution of population in India.
- 26. Write a note on watershed management.
- 27. What is public distribution system ? What are its objectives ?
- 28. Distinguish between manufacturing industries and service industries.
- 29. Discuss the significance of industries in economic development of India. s public distribution system ? What are its objectors what are its objectors wish between manufacturing industries and set set the significance of industries in economic reself-help groups ? Mention its objectives.<br>explain
- 30. What are self-help groups ? Mention its objectives.
- 31. Briefly explain the role of transport in economic development of India.
- 32. Briefly explain the non-conventional sources of energy.
- 33. What are the objectives of fiscal policy ?
- 34. State the functions of National Development Council.

#### PART – D

IV. Answer any *two* of the following questions in about 40 sentences each :

 $2 \times 10 = 20$ 

- 35. Discuss the composition and direction of India's exports.
- 36. Describe the National Programmes for employment generation and poverty alleviation.
- 37. Analyse the role of Reserve Bank of India's Monetary Policy in controlling price inflation.
- 38. Explain the sources of income of the Central Government.

[ Turn over

Code No. 22 { PAGE }

#### PART – E

- V. Answer any *two* of the following project and assignment related questions :  $2 \times 5 = 10$ 
	- 39. Write a note on the steps taken for rainwater harvesting in your locality.
	- 40. Mention any *ten* Railway Zones and their headquarters.
		- Countries | India | Sri Lanka | Nepal | Pakistan Production of wheat ( in lakh tonnes ) 40 50 30 40
	- 41. By using the following data construct a pie-diagram :

# FOR BLIND STUDENTS ONLY

(in lakh tonnes) 40 50 50 30 40<br>
FOR BLIND STUDENTS ONLY<br>
Name any *ten* public sector undertakings and mention their locations.